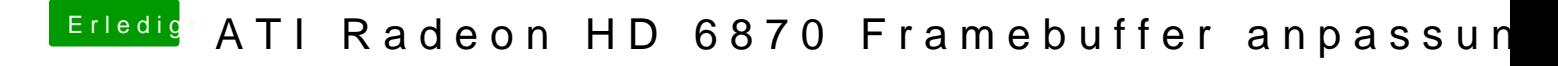

Beitrag von al6042 vom 28. März 2016, 00:00

Alle Monitore an der Asus? Was passiert denn, wenn du die Karten mal tauschst und alle Monitore an de